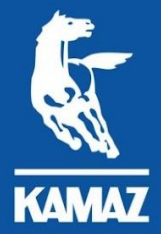

**ПУБЛИЧНОЕ АКЦИОНЕРНОЕ ОБЩЕСТВО** 

# **«КАМАЗ»**

KAMAZ

# **Основные правила заполнения калькуляции PBD**

август / 2019

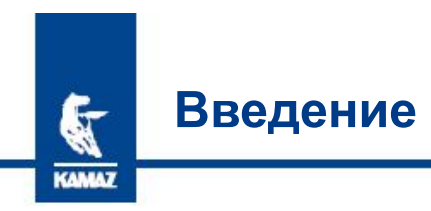

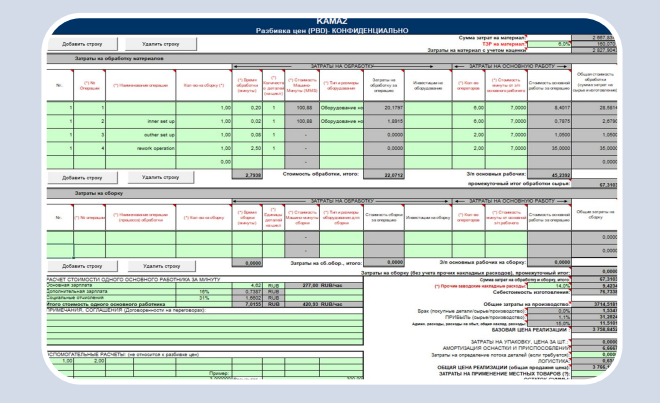

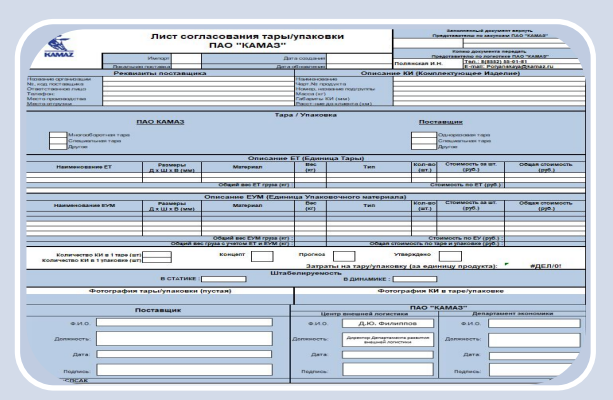

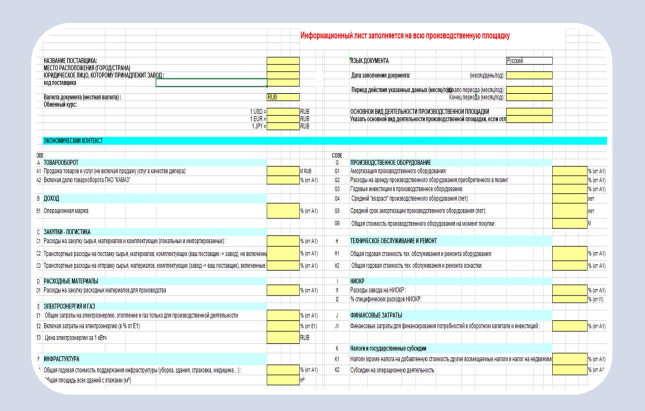

Расширенная калькуляция серийной стоимости изделия (PBD)

Лист согласования тары и упаковки Информационны й лист

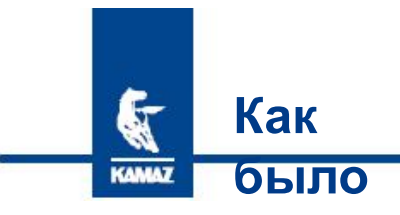

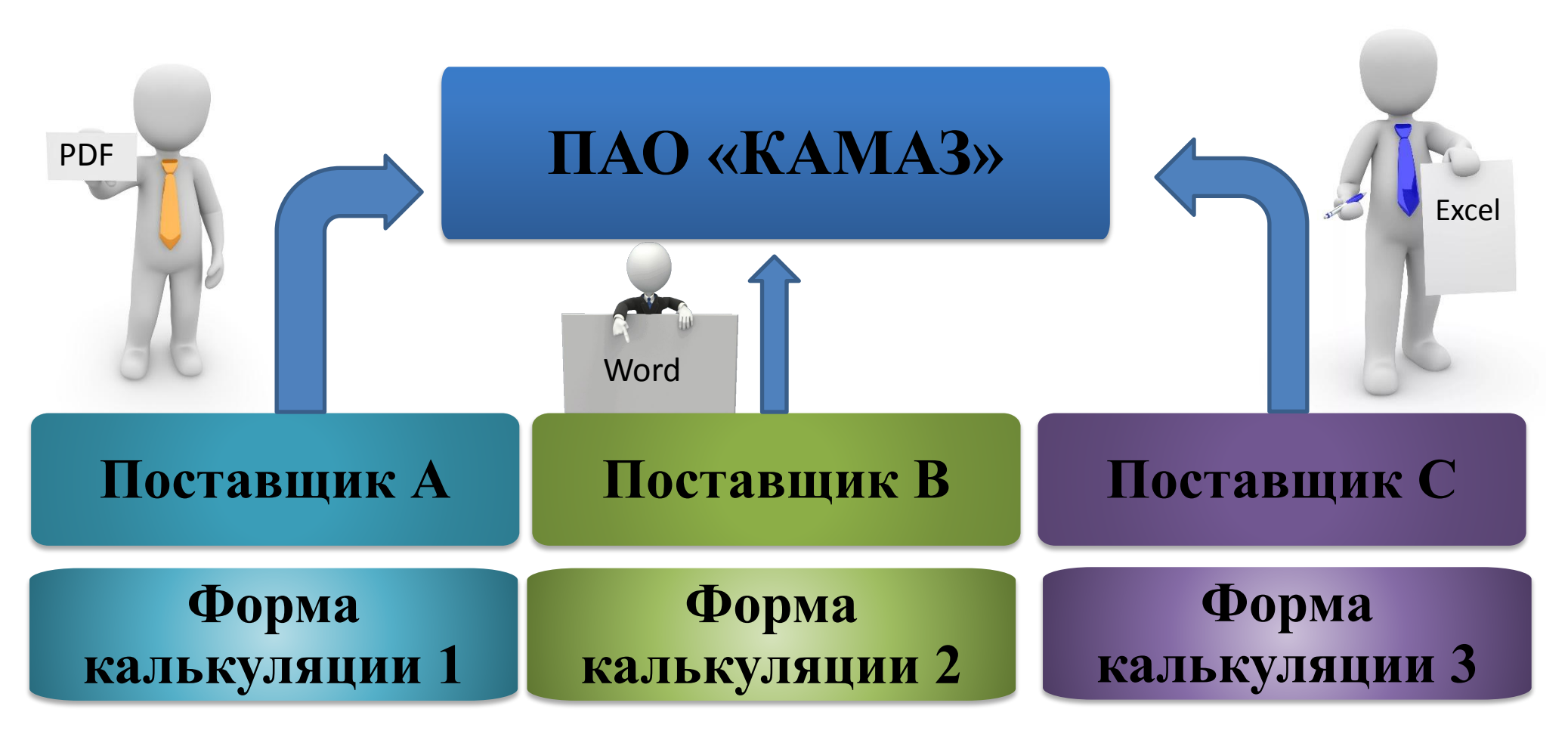

#### Выводы:

- 1. Поставщики предоставляют калькуляции в различных формах и форматах– отсутствует единая архитектура;
- 2. Калькуляции поставщиков зачастую не раскрывают материальные, трудовые затраты;
- 3. Калькуляции поставщиков не соответствуют современным стандартам.

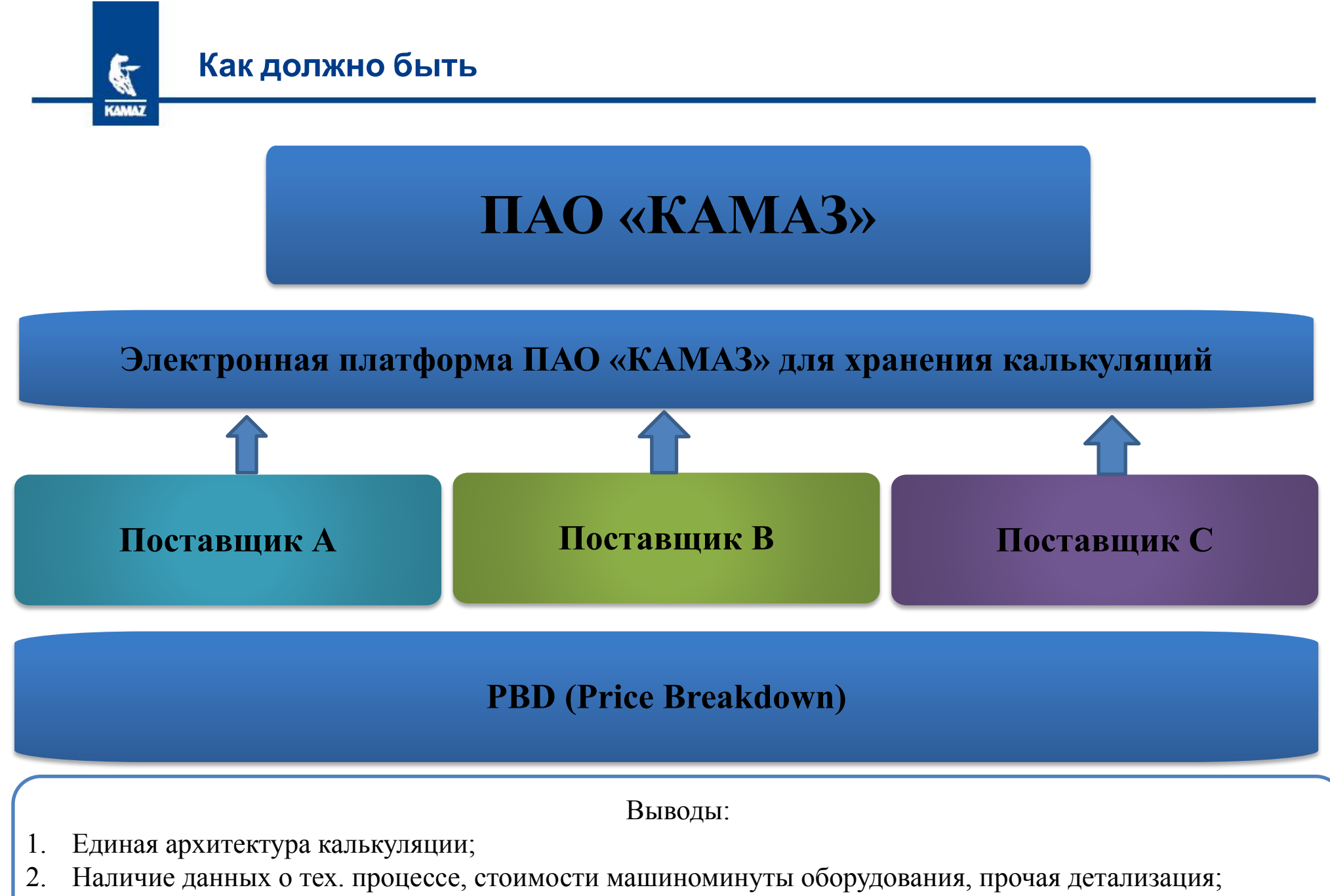

3. Наличие единой платформы ПАО «КАМАЗ», используемой поставщиками для загрузки калькуляций.

**Основные правила заполнения раздела Full PBD – «покупные детали»**

**KAMAZ** Разбивка цен (РВD)- КОНФИДЕНЦИАЛЬНО  $V40$ № ЗАЯВКИ НА ЦЕНОВОЕ ПРЕДЛОЖЕНИЕ: (\*) УСТ.ВАЛЮТА: (\*) ДАТА: **RUB КОНТРАКТ АВТОМОБИЛЕЙ** ГЛОБАЛЬНЫЙ КОД ИЗДЕЛИЯ: (\*) КУРС ВАЛЮТЫ: **ДВИГАТЕЛЕЙ** 62,0000 **ПОСТАВЩИКА:** (\*) ДЕТАЛЬ №: Номер детали XXXX-XXXXX (\*) ЕЖЕДНЕВНЫЙ МАКСИМУМ: (\*) КОД ПОСТАВЩИКА: **НАЗВАНИЕ:** (\*) НАЗВАНИЕ ДЕТАЛИ: (\*) НАЗВАНИЕ ПОСТАВЩИКА: (\*)ЕЖЕГОДНЫЙ ОБЪЕМ Наименование детали TEN.  $RU$ (\*) РАСЧЕТНЫЙ ГОД: 2019 (\*) СРОК СЛУЖБЫ ПРОГРАММЫ (МЕСЯЦЫ): (\*) СТРАНА-ПРОИЗВОДИТЕЛЬ: E-MAIL: Покупные детали Затраты на Местоположени (\*) Kypc Затраты на Прямые покупные летапи субпоставщика обмена  $(*)$  Homen (\*) Наименование (\*) Предложенная окупные детали Название субпоставщика  $n/n$ Bec Ед. изм. переговорь (\*) Кол-во на сборку (\*) Стоимость единицы Прочие затраты RKDKNAG детали (Странадетали валюта алюты (кур  $6e3$ (да/нет) (\*) транспортные изготовитель) **перерасчета** транспортировки расходы 16520-350540 **000 "XXX" RU** гайка  $1,30$  $1,00$ 4,5000 **RUB** 4,5000 to да 1,0000 4,5000 25320-456250 **000 TYY**  $FR$ бол  $2,30$  $2,00$ 0,3200 **USD** 62,0000 39,6800 45,0000 84,6800 нет Расходы на покупные детали? 44,1800 89,1800 Добавить Удалить строку  $2.0^{\circ}$  $0,8836$ ТЗР на по Общий итог по закупаемым деталям 90,0636 **Номер Наименование: Наименование Количество Контрактная Процент Таможенные надбавки – ТЗР необходимое для покупной субпоставщика/ детали/ стоимость одной расходы детали по КД сборки производителя заготовки единицы**  $*$  Нажатием на клавишу и добавить строку и пи и мудалить строку и жно корректировать Добавить строку количество строк

\* Если клавиши не активные необходимо включить макросы в книге

 $\mathbf{F}$ 

**KAMAZ** 

По импортным материалам/комплектующим, необходимо указывать контрактную цену с отражением таможенных расходов в поле прочие затраты

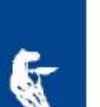

#### **Основные правила заполнения раздела Full PBD – «затраты на**

#### **материалы»**

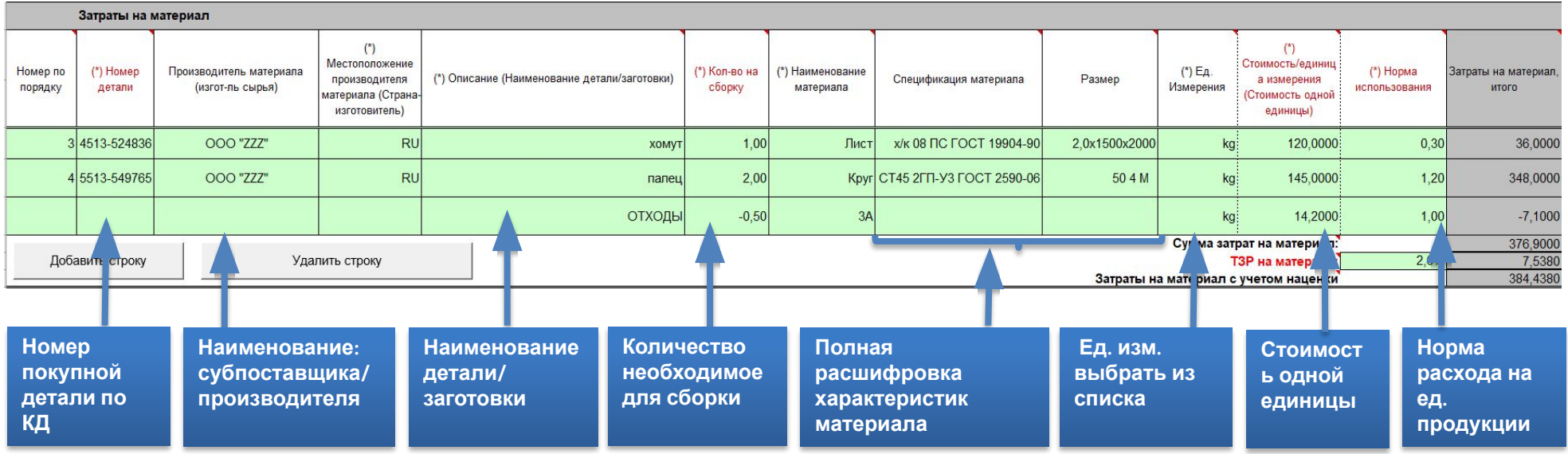

• Светло-зеленые поля Заполняется поставщиком

• Серые поля

Формируется автоматически

1. Не допускаются: объединение материалов; включение собственных полуфабрикатов в состав затрат без расшифровки их изготовления в соответствующих разделах калькуляции 2. Необходимо соблюдать принцип сквозной нумерации

### **Основные правила заполнения раздела Full PBD – «затраты на обработку материала»**

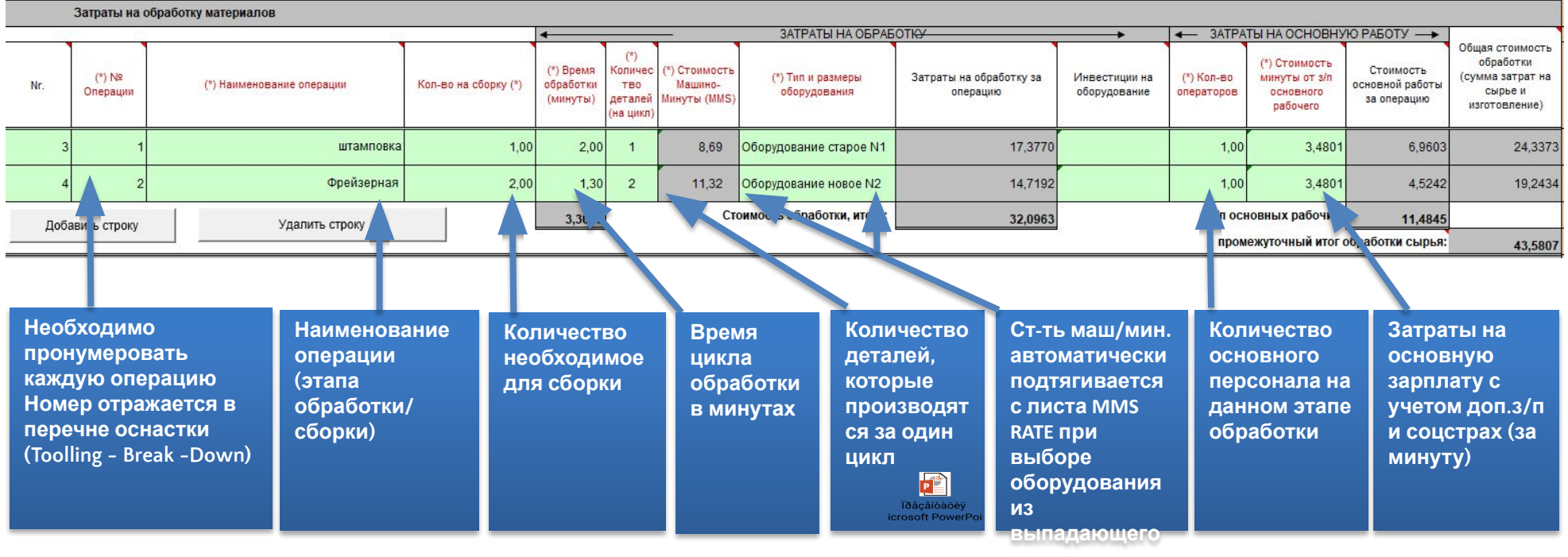

**списка**

1. Машинный труд должен указываться по операциям, где непосредственно задействовано оборудование;

2. При наличии операции подготовки оборудования, время на подготовку должно распределяться на норму выработки деталей;

3. Количество деталей за цикл должно соответствовать гнёздности оснастки/возможности оборудования;

#### **Основные правила заполнения раздела Full PBD –«затраты на сборку»**

G

Затраты на сборку

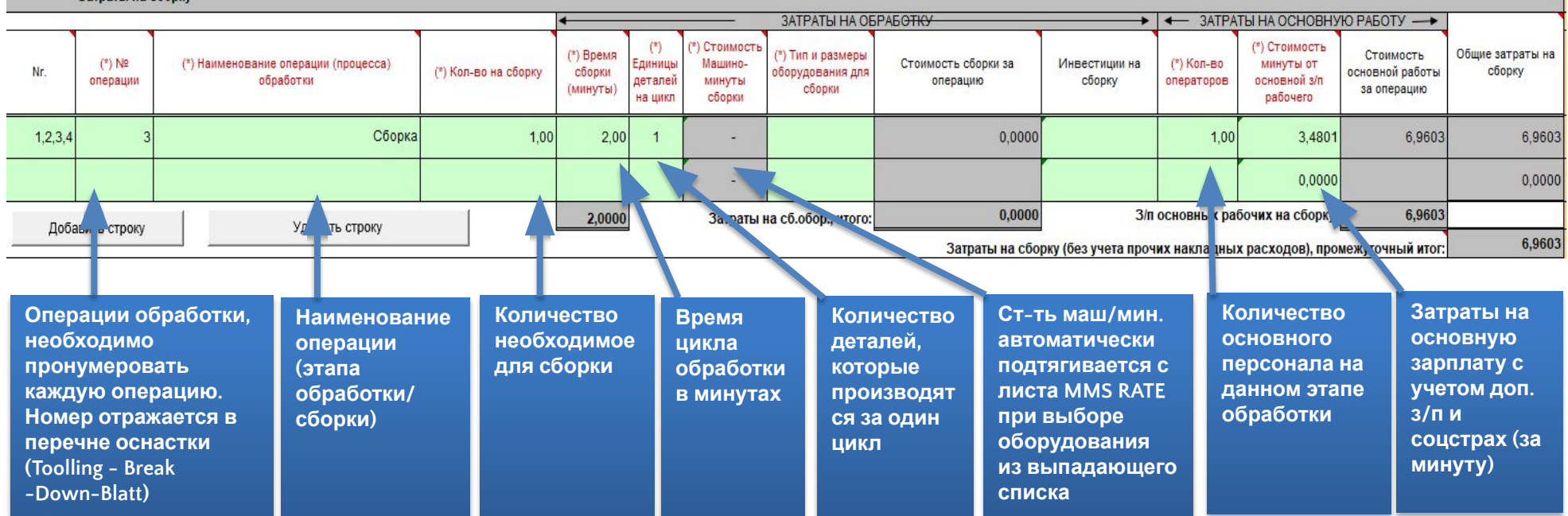

Время на подготовку/переналадку оборудования должно распределяться на всю норму выработки деталей;

**Основные правила заполнения раздела Full PBD – «итоги»**

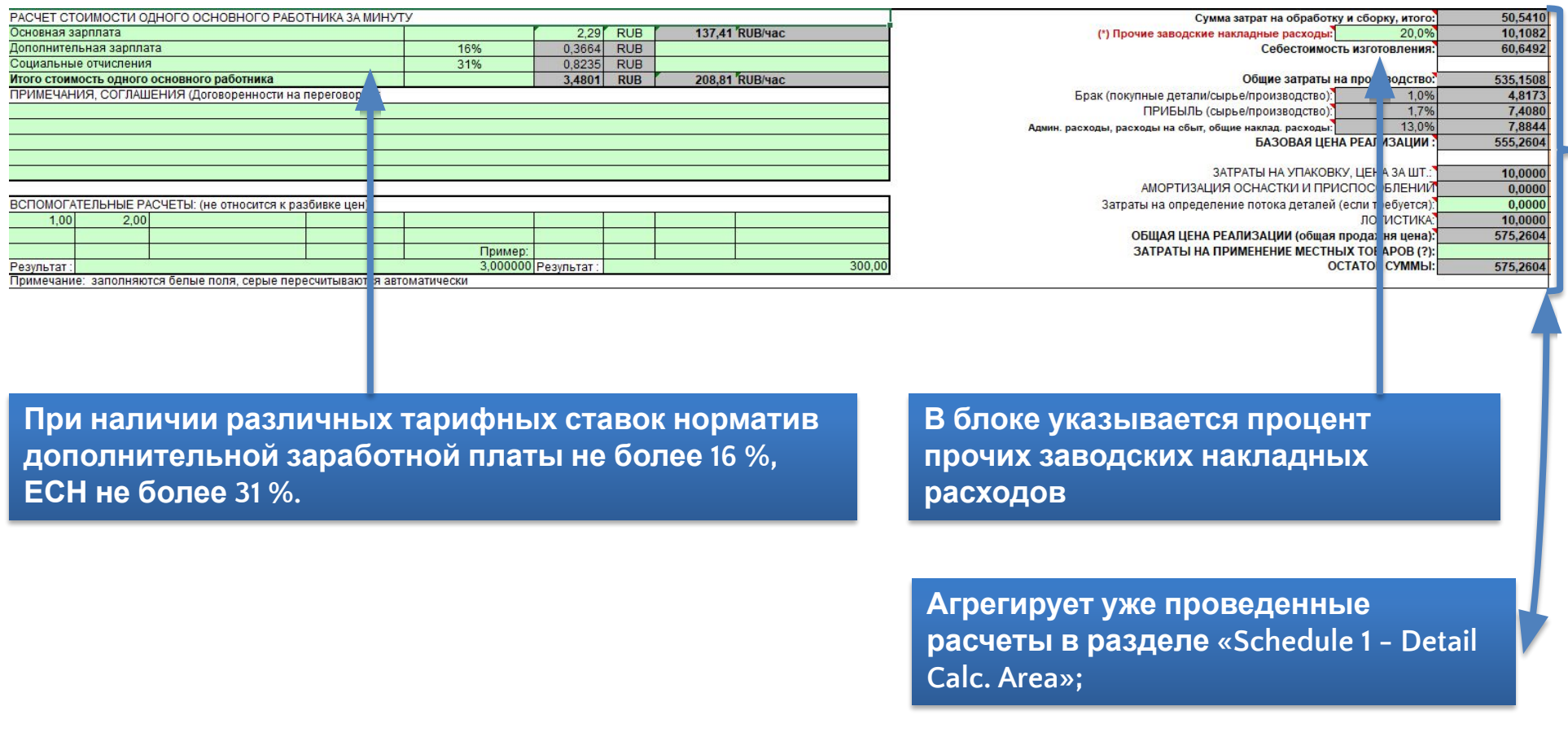

- 1. Базой для начисления прочих накладных расходов выступает ФОТ основного рабочего + стоимость затрат на оборудование.
- 2. В прочие заводские накладные расходы не включаются затраты на оборудование, т.к. они учтены в стоимости машино минуты.

象

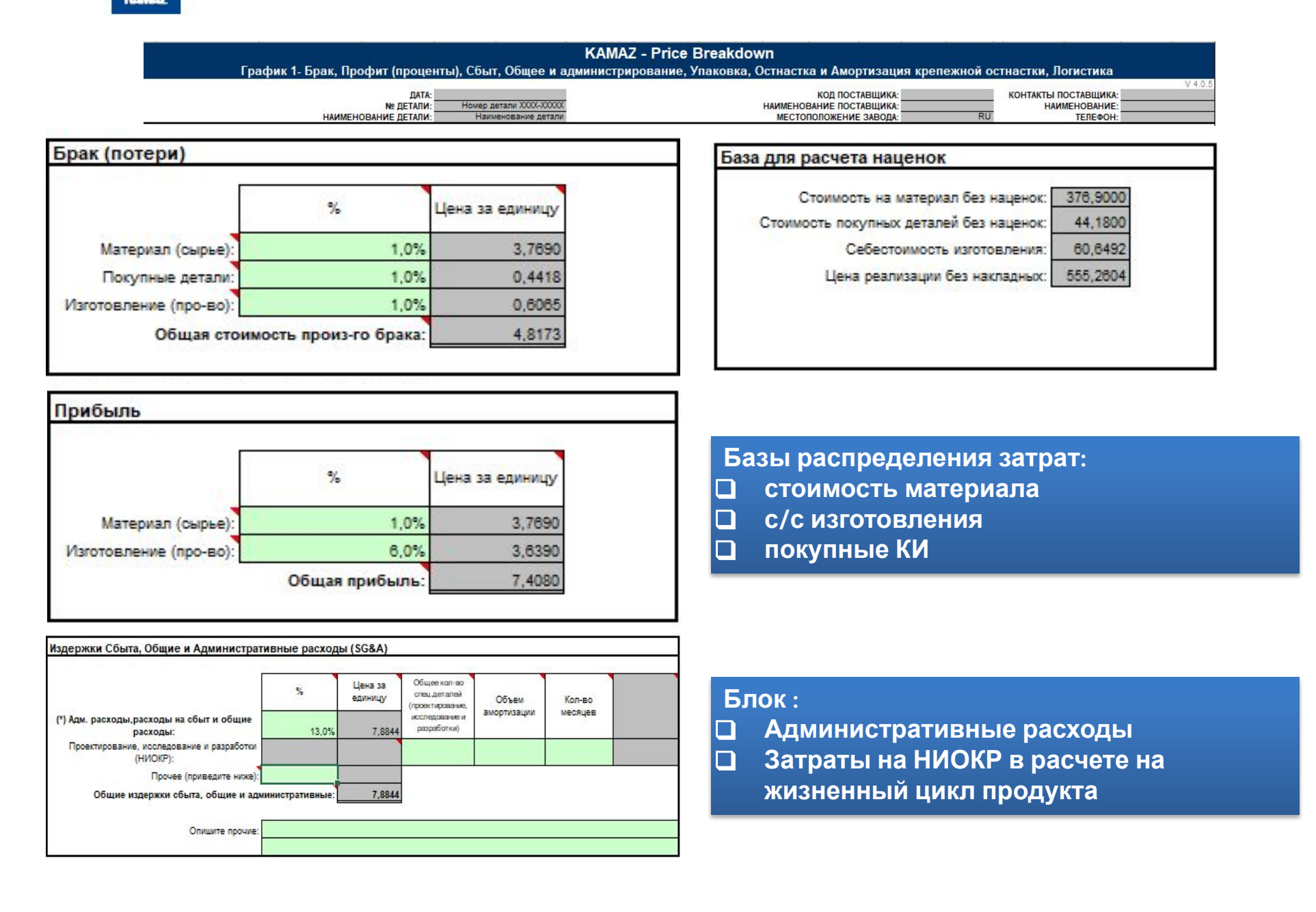

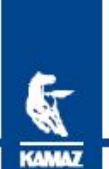

#### **Основные правила заполнения раздела Schedule 1 - Detail Calc. Area**

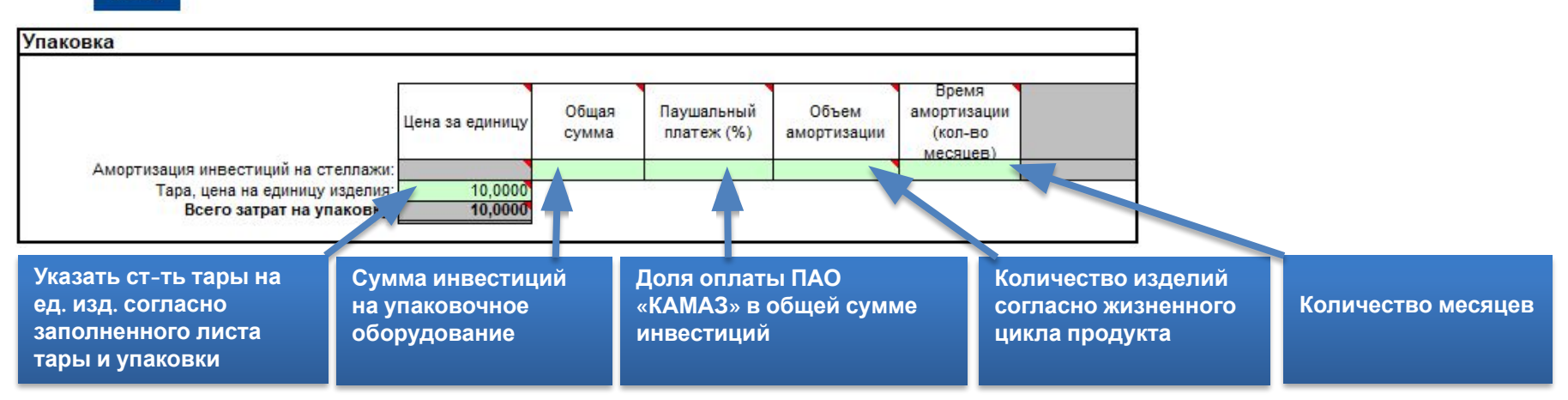

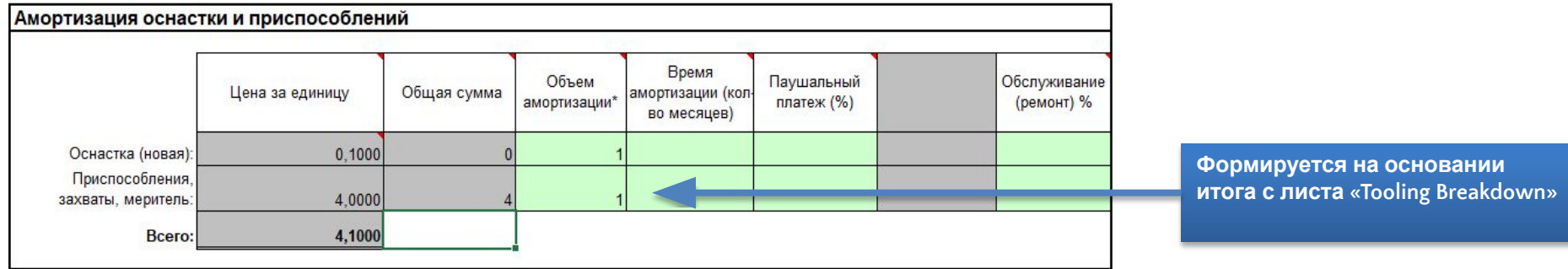

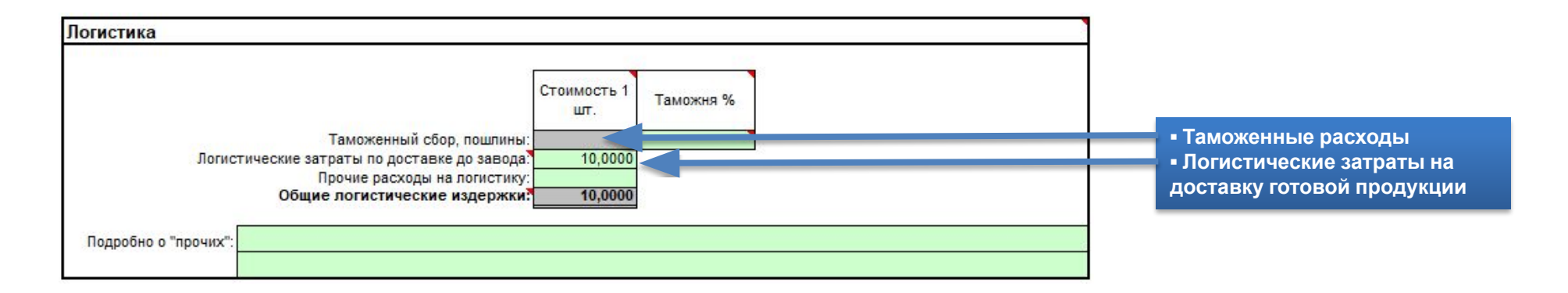

G

### **Основные правила заполнения раздела Tooling Breakdown– «Инструмент, оснастка»**

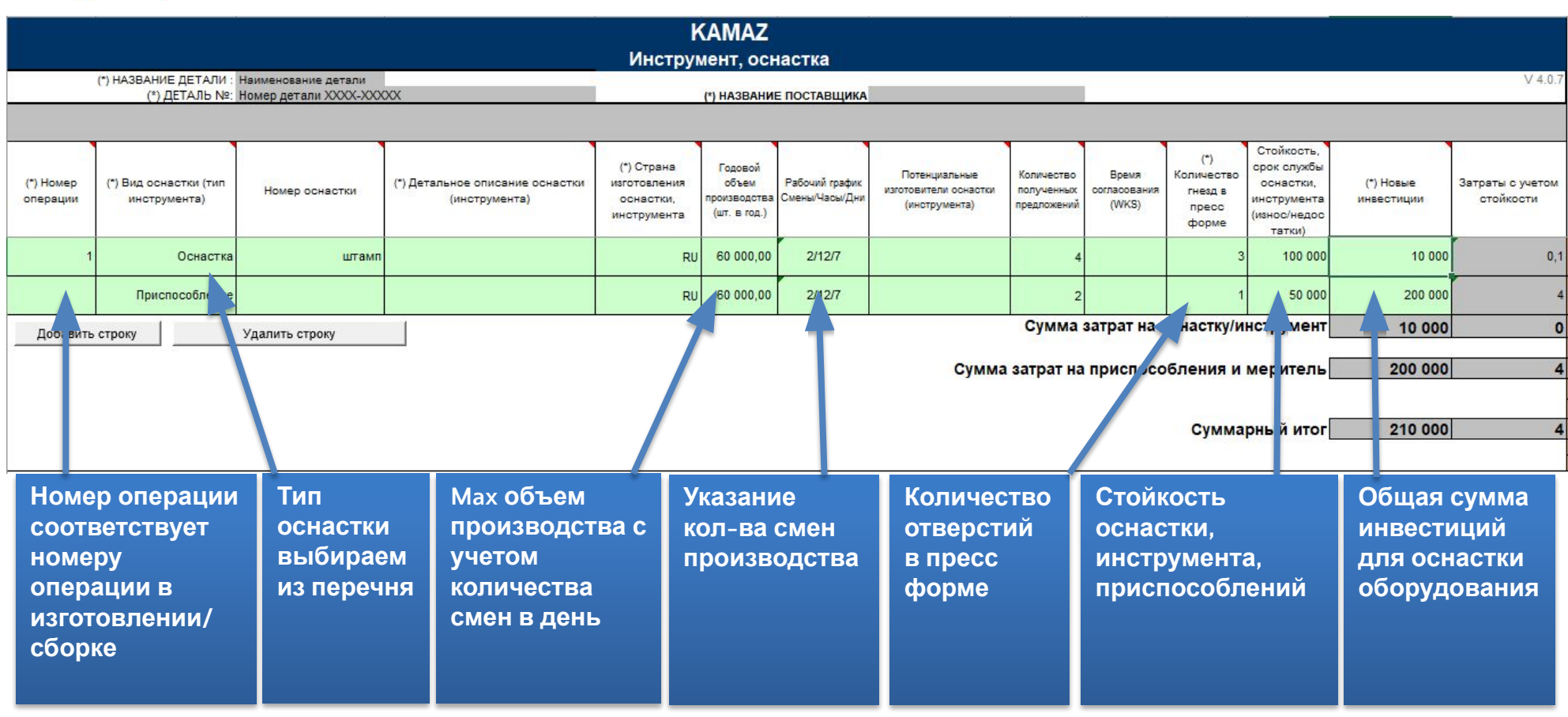

1. Не допускается группировка

2. Должна соблюдаться сквозная нумерация

3. Все затраты указываться в основной валюте, которая задается на листе «Full PBD»

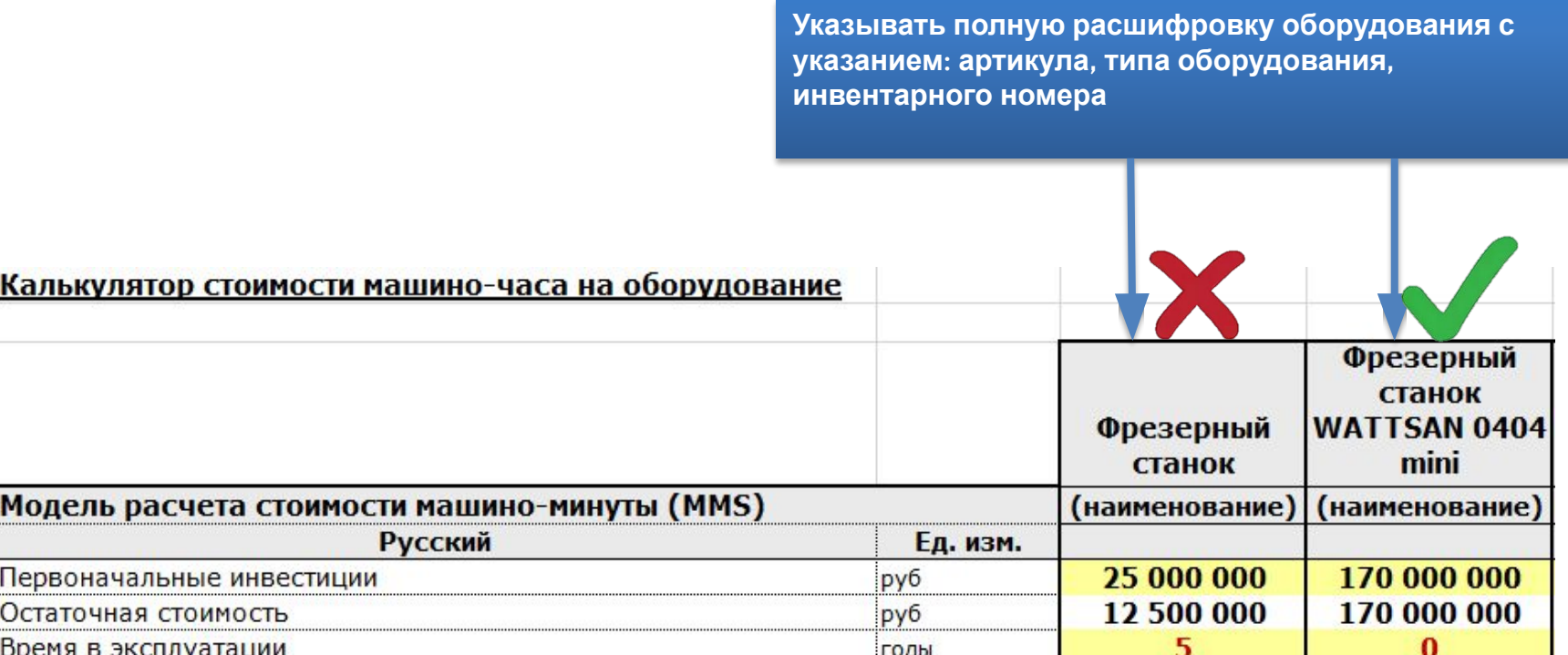

**Если оборудование новое, то указываются инвестиционные затраты на его закупку и монтаж**

**Остаточная стоимость согласно ожидаемому сроку жизни оборудования**

1. На самортизированное оборудование стоимость не указывается

2. Заполняется на одну единицу оборудования

**Основные правила заполнения раздела MMSRATE**

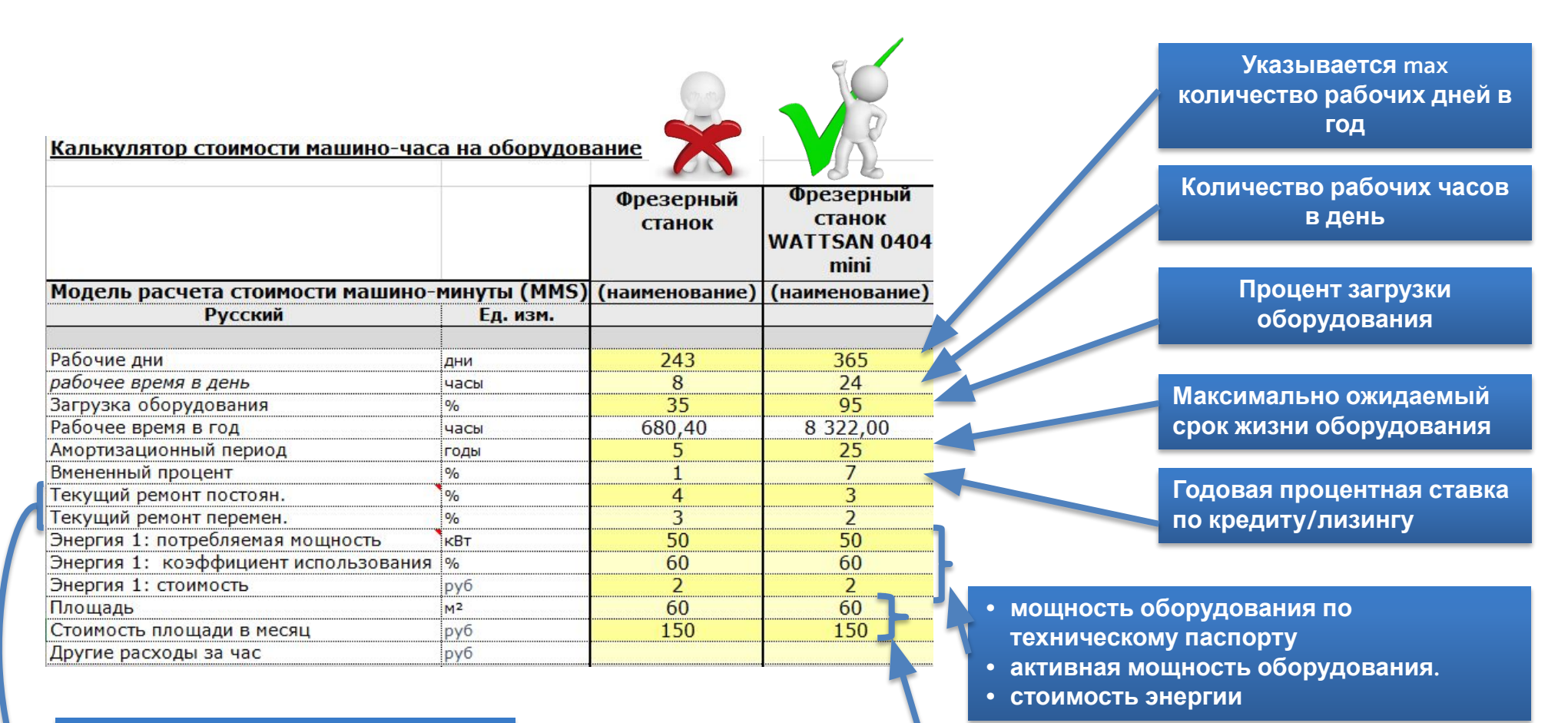

**Сумма фактически понесённых затрат на ремонт за предыдущий год/остаточную стоимость оборудования Для нового оборудования норматив 1% и 2% !**

- **• Площадь, занимаемая оборудованием с учетом рабочей зоны**
- **• Стоимость площади, занимаемой оборудованием (аренда/налог на имущество/коммунальные платежи)**

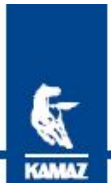

#### **Основные правила заполнения раздела MMSRATE**

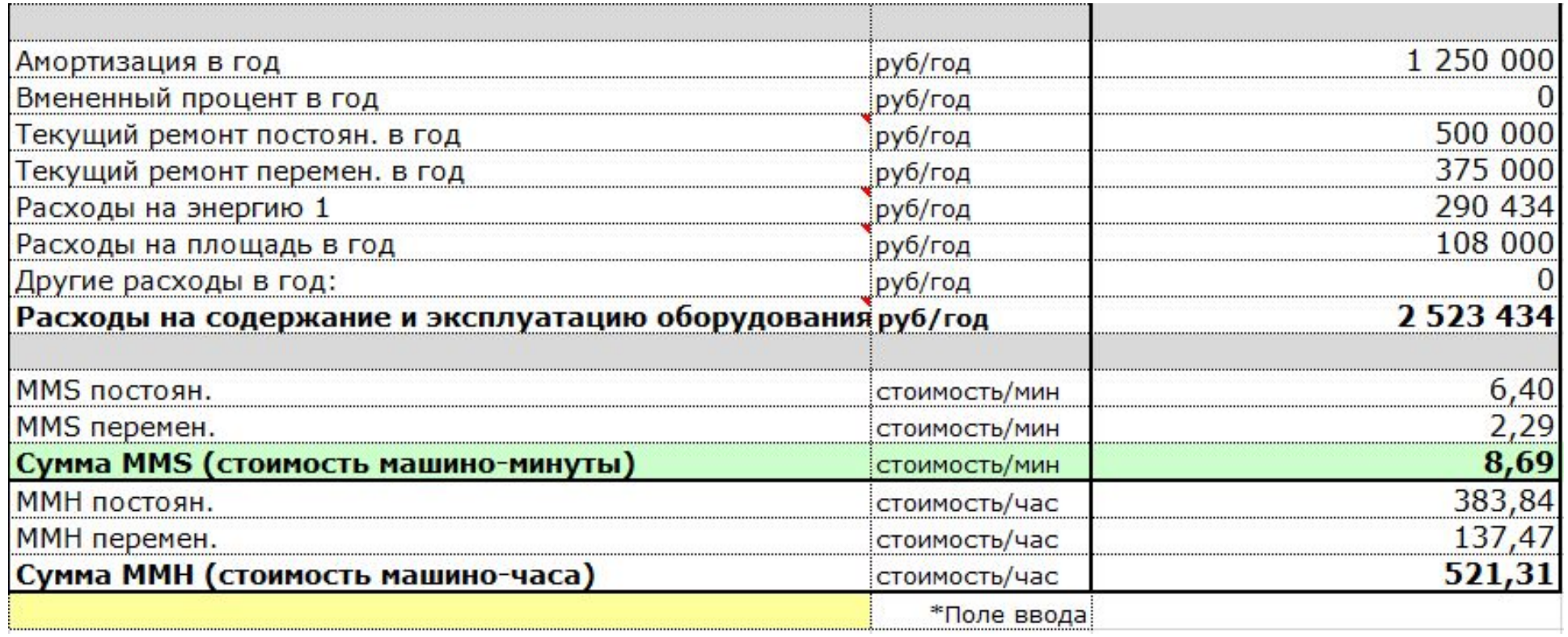

# Данный раздел автоматически агрегирует затраты предыдущего раздела

# **\* Заполнения не требует!**

 $\mathbf{R}$ **Basic PBD** KAMAZ

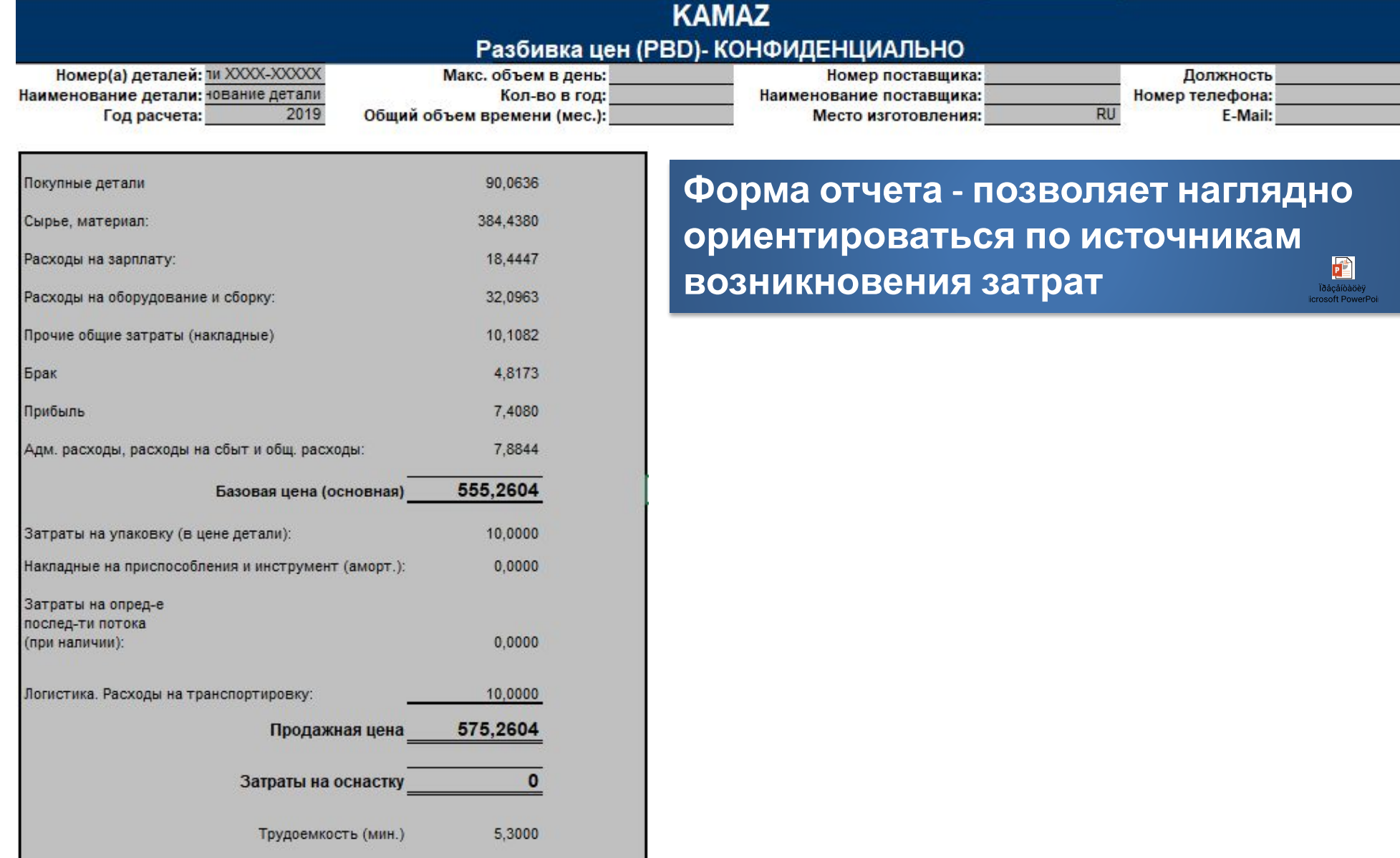

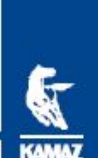

#### **Информационный лист поставщика**

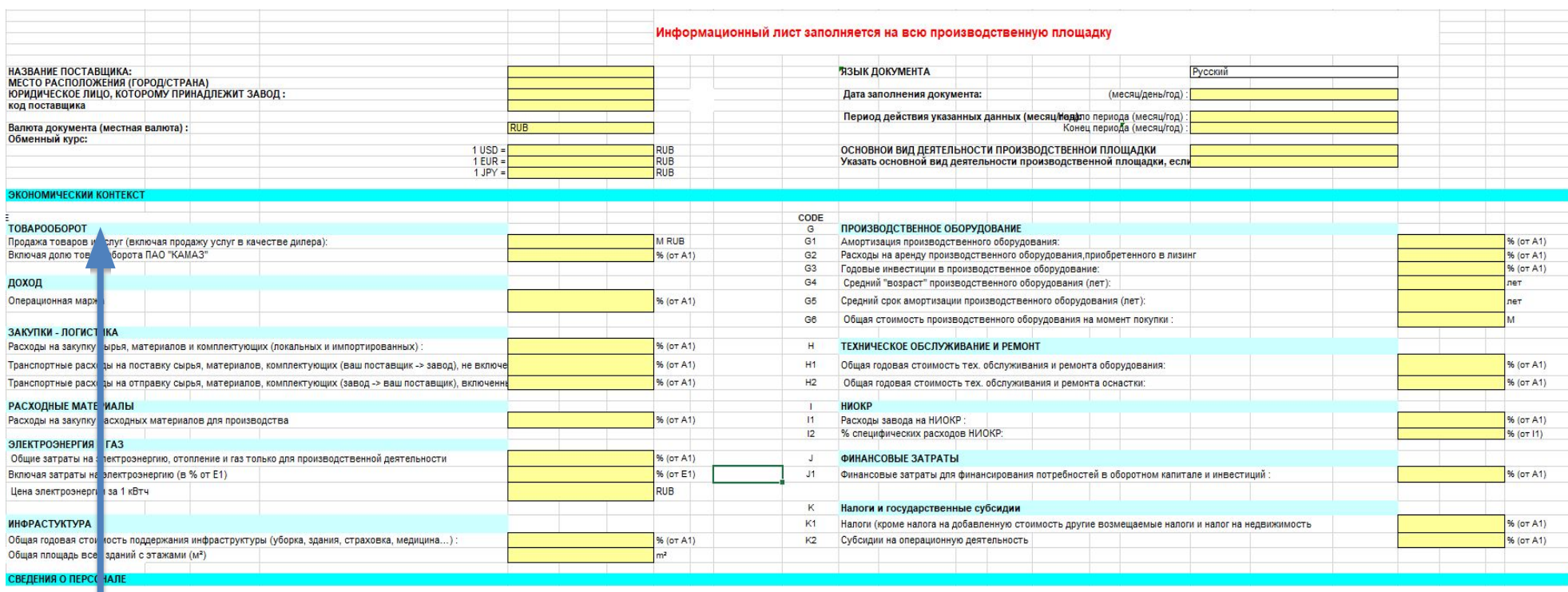

- **1. Товарооборот является базой для расчета всех ниже указанных показателей экономического контекста**
- **2. В сумме все элементы затрат должны составлять 100%**

自

#### **Информационный лист поставщика**

KAMAZ

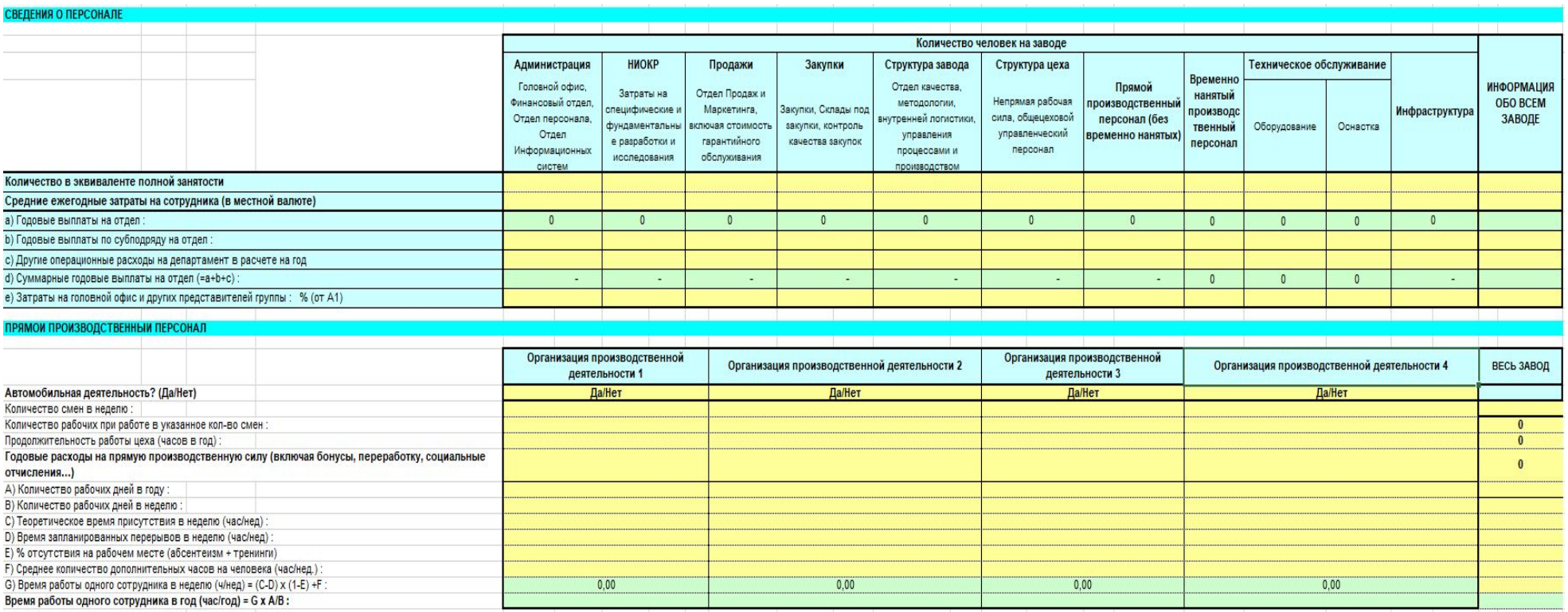

**Данный раздел раскрывает сведения о персонале, структуре штата, о средней заработной плате, о годовом рабочем фонде**

 $\mathbf{C}$ **KAMAZ** 

# **Основные правила заполнения листа согласования тары и упаковки**

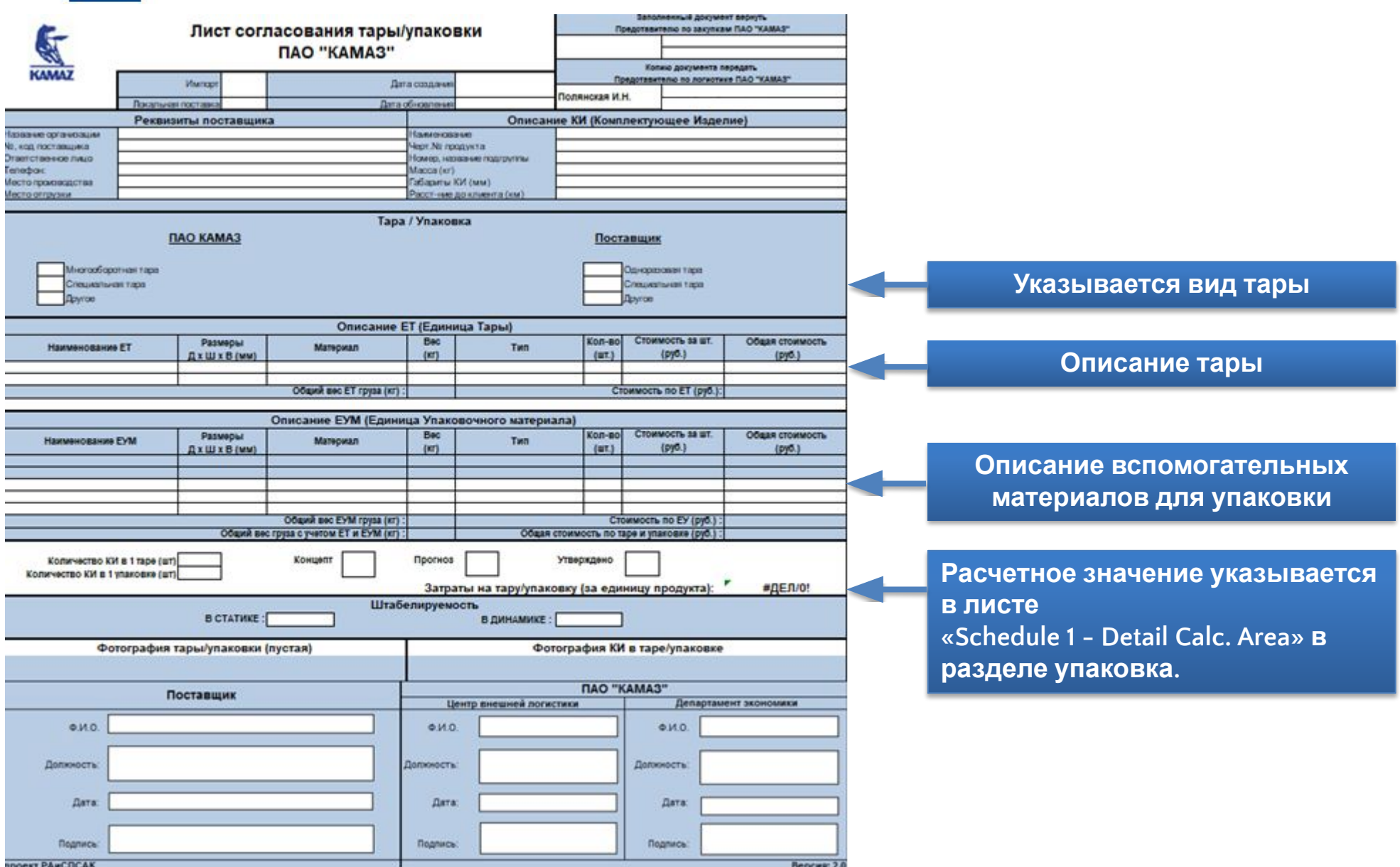

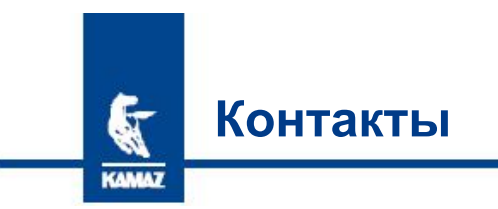

По вопросам заполнения расширенных калькуляций и информационного листа можно обращаться к следующим сотрудникам ДЭ ОЭЭС ПАО «КАМАЗ»:

- 1. Виктор Барабанов Начальник отдела 8 (8552) 452302 barabanov@kamaz.ru
- 2. Наталья Лебедева Начальник бюро 8 (8552) 452601 lebedeva.NV@kamaz.ru
- 3. Александр Мамаев Главный эксперт 8 (8552) 373016 MamaevAP@kamaz.ru
- 4. Ольга Короткова Ведущий экономист 8 (8552) 552819 KorotkovaOA@kamaz.ru

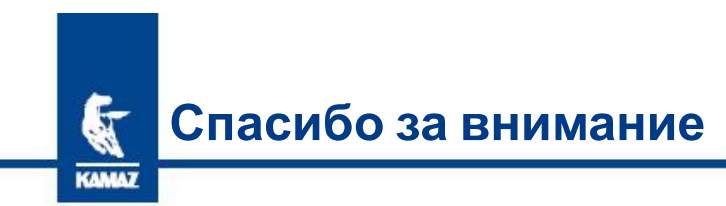

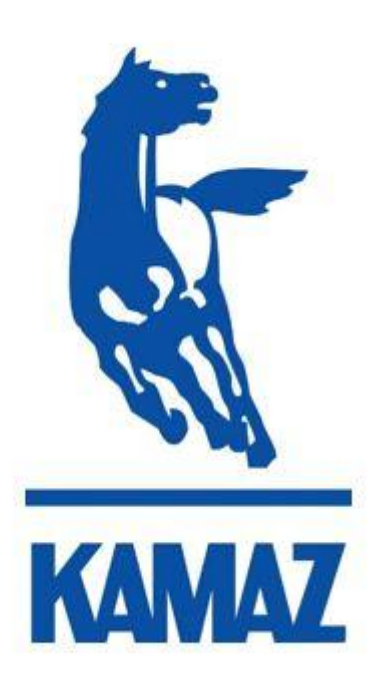